# **Routebox**

# Routebox Component

#### **Available as of Camel 2.6**

Routebox subject for change

The Routebox component will be revisited in upcoming releases to see if it can be further simplified, be more intuitive and user friendly. The related [Context](https://cwiki.apache.org/confluence/display/CAMEL/Context) component may be regardes as the simpler component. This component may be @deprecated in favor of [Context.](https://cwiki.apache.org/confluence/display/CAMEL/Context)

The **routebox** component enables the creation of specialized endpoints that offer encapsulation and a strategy based indirection service to a collection of camel routes hosted in an automatically created or user injected camel context.

Routebox endpoints are camel endpoints that may be invoked directly on camel routes. The routebox endpoint performs the following key functions

- encapsulation acts as a blackbox, hosting a collection of camel routes stored in an inner camel context. The inner context is fully under the control of the routebox component and is **JVM bound**.
- strategy based indirection direct payloads sent to the routebox endpoint along a camel route to specific inner routes based on a user defined internal routing strategy or a dispatch map.
- exchange propagation forward exchanges modified by the routebox endpoint to the next segment of the camel route.

The routebox component supports both consumer and producer endpoints.

Producer endpoints are of two flavors

- Producers that send or dispatch incoming requests to a external routebox consumer endpoint
- Producers that directly invoke routes in an internal embedded camel context thereby not sending requests to an external consumer.

Maven users will need to add the following dependency to their pom. xml for this component:

```
<dependency>
    <groupId>org.apache.camel</groupId>
     <artifactId>camel-routebox</artifactId>
     <version>x.x.x</version>
     <!-- use the same version as your Camel core version -->
</dependency>
```
# **The need for a Camel Routebox endpoint**

The routebox component is designed to ease integration in complex environments needing

- a large collection of routes and
- involving a wide set of endpoint technologies needing integration in different ways

In such environments, it is often necessary to craft an integration solution by creating a sense of layering among camel routes effectively organizing them into

Coarse grained or higher level routes - aggregated collection of inner or lower level routes exposed as Routebox endpoints that represent an integration focus area. For example

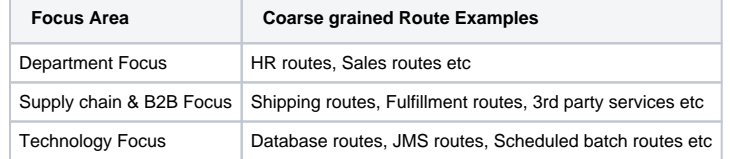

Fine grained routes - routes that execute a singular and specific business and/or integration pattern.

Requests sent to Routebox endpoints on coarse grained routes can then delegate requests to inner fine grained routes to achieve a specific integration objective, collect the final inner result, and continue to progress to the next step along the coarse-grained route.

# **URI format**

routebox:routeboxname[?options]

You can append query options to the URI in the following format, ?option=value&option=value&...

# **Options**

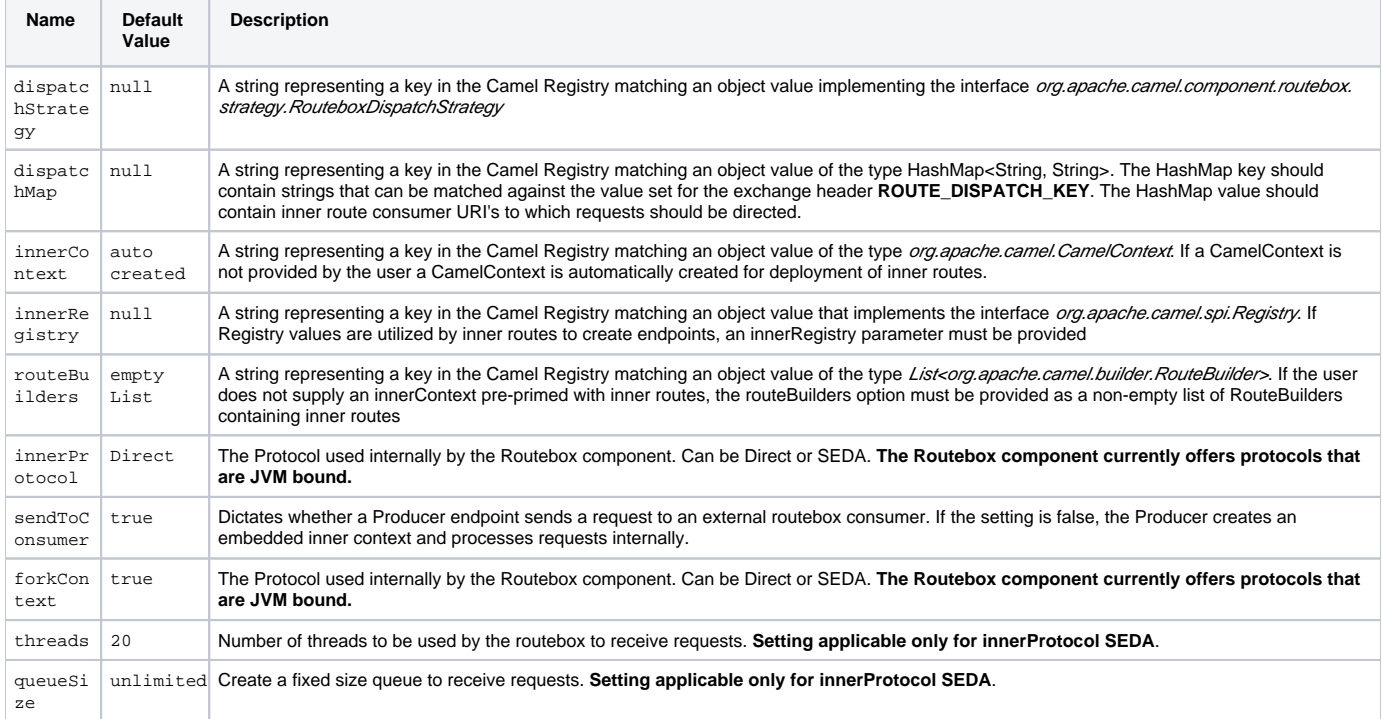

# **Sending/Receiving Messages to/from the routebox**

Before sending requests it is necessary to properly configure the routebox by loading the required URI parameters into the Registry as shown below. In the case of Spring, if the necessary beans are declared correctly, the registry is automatically populated by Camel.

## **Step 1: Loading inner route details into the Registry**

```
@Override
protected JndiRegistry createRegistry() throws Exception {
    JndiRegistry registry = new JndiRegistry(createJndiContext());
     // Wire the routeDefinitions & dispatchStrategy to the outer camelContext where the routebox is declared
    List<RouteBuilder> routes = new ArrayList<RouteBuilder>();
    routes.add(new SimpleRouteBuilder());
    registry.bind("registry", createInnerRegistry());
    registry.bind("routes", routes);
     // Wire a dispatch map to registry
    HashMap<String, String> map = new HashMap<String, String>();
    map.put("addToCatalog", "seda:addToCatalog");
     map.put("findBook", "seda:findBook");
    registry.bind("map", map);
     // Alternatively wiring a dispatch strategy to the registry
     registry.bind("strategy", new SimpleRouteDispatchStrategy());
     return registry;
}
private JndiRegistry createInnerRegistry() throws Exception {
    JndiRegistry innerRegistry = new JndiRegistry(createJndiContext());
    BookCatalog catalogBean = new BookCatalog();
    innerRegistry.bind("library", catalogBean); 
     return innerRegistry;
}
...
CamelContext context = new DefaultCamelContext(createRegistry());
```
#### **Step 2: Optionaly using a Dispatch Strategy instead of a Dispatch Map**

Using a dispatch Strategy involves implementing the interface org.apache.camel.component.routebox.strategy.RouteboxDispatchStrategy as shown in the example below.

```
public class SimpleRouteDispatchStrategy implements RouteboxDispatchStrategy {
     /* (non-Javadoc)
      * @see org.apache.camel.component.routebox.strategy.RouteboxDispatchStrategy#selectDestinationUri(java.
util.List, org.apache.camel.Exchange)
 */
     public URI selectDestinationUri(List<URI> activeDestinations,
             Exchange exchange) {
        URI dispatchDestination = null;
        String operation = exchange.getIn().getHeader("ROUTE_DISPATCH_KEY", String.class);
         for (URI destination : activeDestinations) {
             if (destination.toASCIIString().equalsIgnoreCase("seda:" + operation)) {
                 dispatchDestination = destination;
                 break;
 }
         }
        return dispatchDestination;
     }
}
```
## **Step 2: Launching a routebox consumer**

When creating a route consumer, note that the # entries in the routeboxUri are matched to the created inner registry, routebuilder list and dispatchStrategy /dispatchMap in the CamelContext Registry. Note that all routebuilders and associated routes are launched in the routebox created inner context

```
private String routeboxUri = "routebox:multipleRoutes?
innerRegistry=#registry&routeBuilders=#routes&dispatchMap=#map";
public void testRouteboxRequests() throws Exception {
    CamelContext context = createCamelContext();
    template = new DefaultProducerTemplate(context);
    template.start(); 
    context.addRoutes(new RouteBuilder() {
        public void configure() {
            from(routeboxUri)
                 .to("log:Routes operation performed?showAll=true");
 }
    });
    context.start();
     // Now use the ProducerTemplate to send the request to the routebox
     template.requestBodyAndHeader(routeboxUri, book, "ROUTE_DISPATCH_KEY", "addToCatalog");
}
```
### **Step 3: Using a routebox producer**

When sending requests to the routebox, it is not necessary for producers do not need to know the inner route endpoint URI and they can simply invoke the Routebox URI endpoint with a dispatch strategy or dispatchMap as shown below

It is necessary to set a special exchange Header called **ROUTE\_DISPATCH\_KEY** (optional for Dispatch Strategy) with a key that matches a key in the dispatch map so that the request can be sent to the correct inner route

from("direct:sendToStrategyBasedRoutebox")

 .to("routebox:multipleRoutes?innerRegistry=#registry&routeBuilders=#routes&dispatchStrategy=#strategy") .to("log:Routes operation performed?showAll=true");

from ("direct:sendToMapBasedRoutebox")

```
 .setHeader("ROUTE_DISPATCH_KEY", constant("addToCatalog"))
```
.to("routebox:multipleRoutes?innerRegistry=#registry&routeBuilders=#routes&dispatchMap=#map")

.to("log:Routes operation performed?showAll=true");